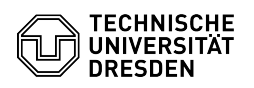

## Login to the terminal server

03.07.2024 11:21:57

## **FAQ-Artikel-Ausdruck**

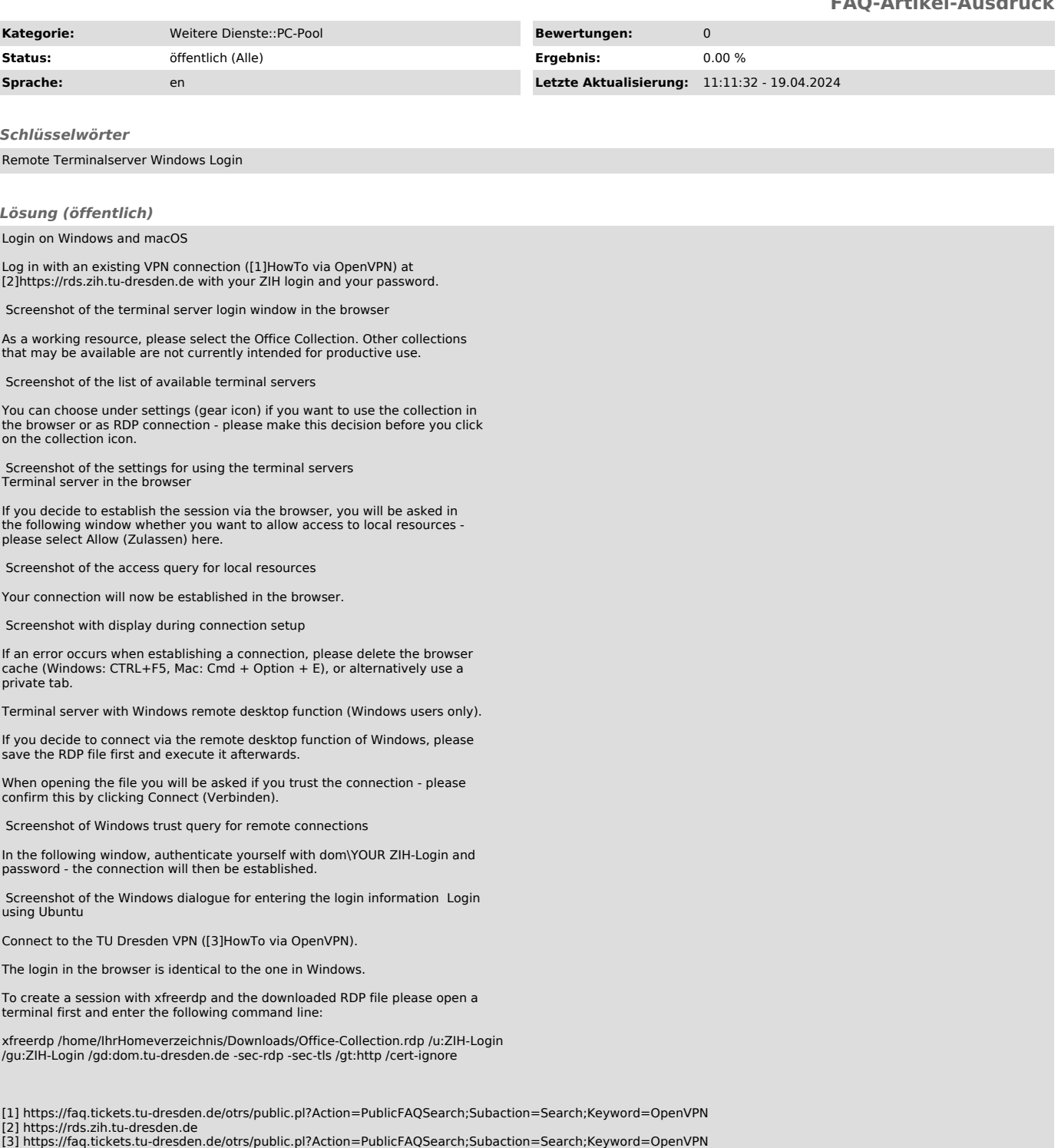